# Download

#### [Download Dlib Python 3 Mac](https://picfs.com/1vlvze)

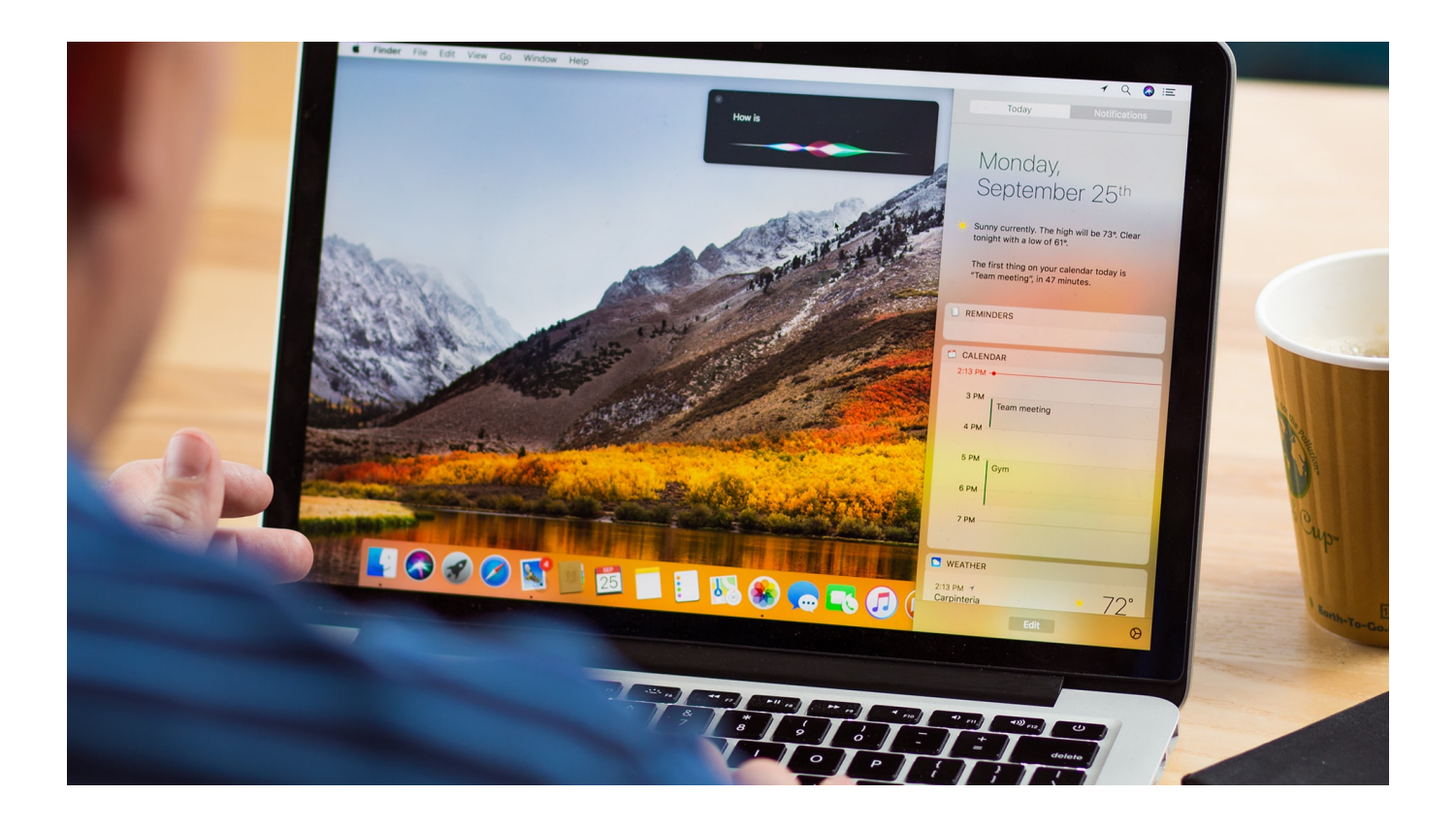

[Download Dlib Python 3 Mac](https://picfs.com/1vlvze)

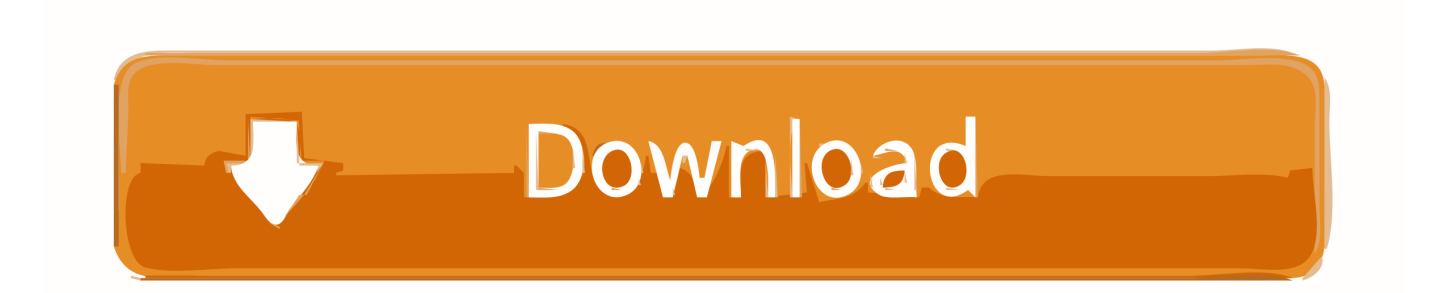

py install Once either of these commands finishes running you are ready to use dlib from Python.. Note that you need to have CMake and a working C++ compiler installed for this to work.. Either run pip install dlib --verbose or grab the latest sources from github, go to the base folder of the dlib repository, and run python setup.

## **dlib python**

dlib python, python difflib, dlib python tutorial, dlib python 3.8, dlib python documentation, dlib python github, dlib python face recognition, dlib python mac, dlib python 2.7, dlib python shape\_predictor, dlib python install error, dlib python install windows, dlib python 3.7, dlib python windows

## **dlib python tutorial**

#### **dlib python documentation**

d70b09c2d4

[http://tuigwenra.tk/mornayta/100/1/index.html/](http://tuigwenra.tk/mornayta/100/1/index.html)

[http://critalowstum.ga/mornayta21/100/1/index.html/](http://critalowstum.ga/mornayta21/100/1/index.html)

[http://vesninscardfeaco.tk/mornayta78/100/1/index.html/](http://vesninscardfeaco.tk/mornayta78/100/1/index.html)